# EVP 2.0

Benjamin Shu National Nuclear Data Center Brookhaven National Laboratory

# ENSDF Modernization

- Recently-funded proposal to update ENSDF format
	- Decisions made now impact how ENSDF will be used in future
- Questions and considerations:
	- What should the new format look like?
	- How will evaluations be performed?
	- How do we make a smooth, convenient transition?

#### EVP

- Working title for an ENSDF file editor
	- Still in development, and thus still flexible
- User interface meant to handle reading/writing into new format
- Currently uses an abstract model:
	- Document
		- Nuclide
		- Dataset 1 (i.e. "ADOPTED LEVELS")
		- Dataset 2 (i.e. "THERMAL (N, G)")

#### Start Screen

- Currently only handles one document at a time
	- Can edit multiple datasets within current document
- To create a document, prompts user for current nuclide

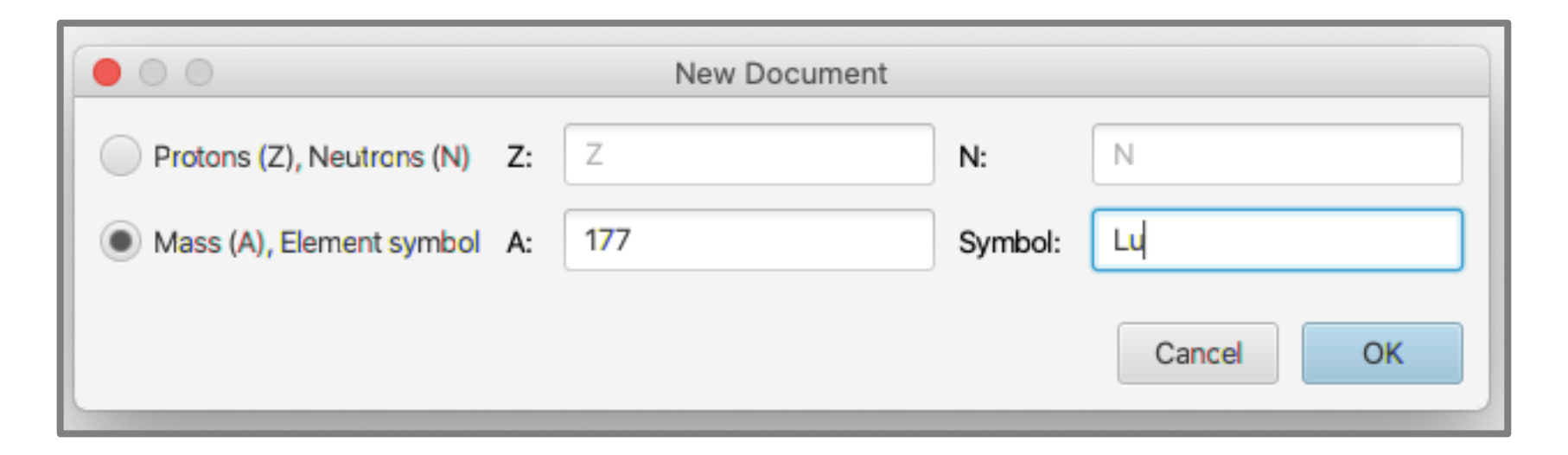

#### Adding Datasets

• Currently no limits on how many datasets can be added

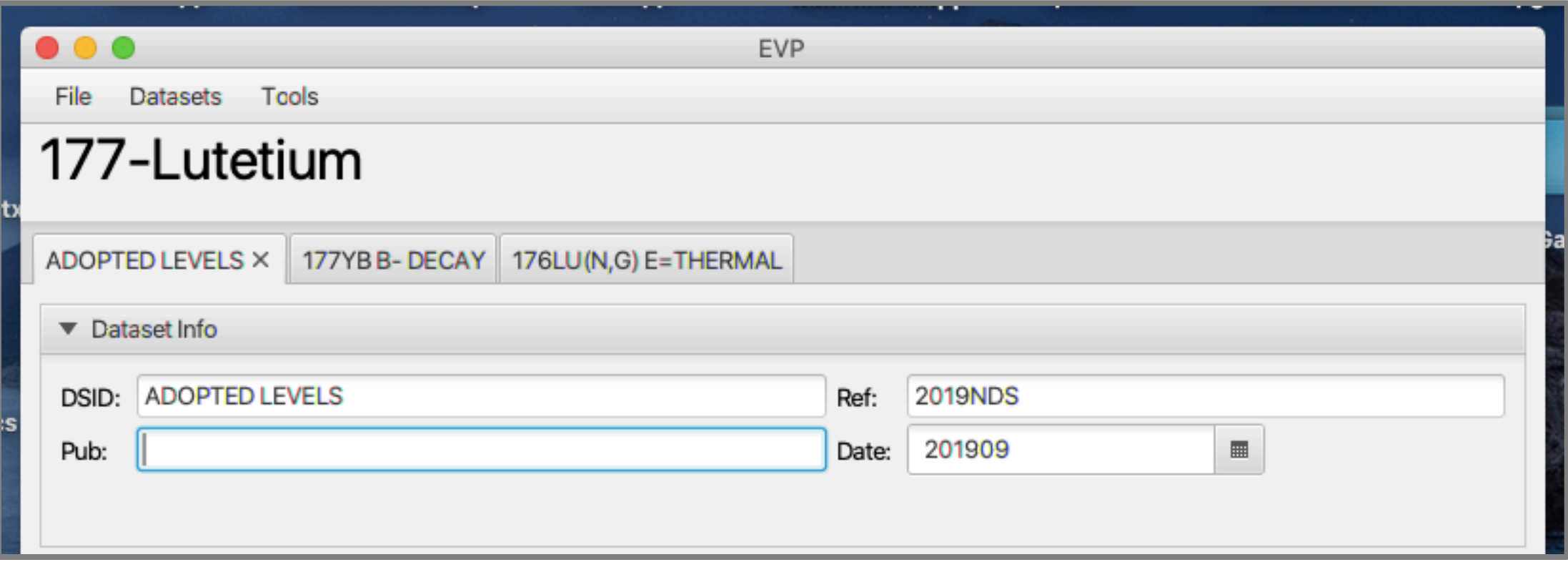

# Building Datasets

• Each dataset can contain several "sections" of information

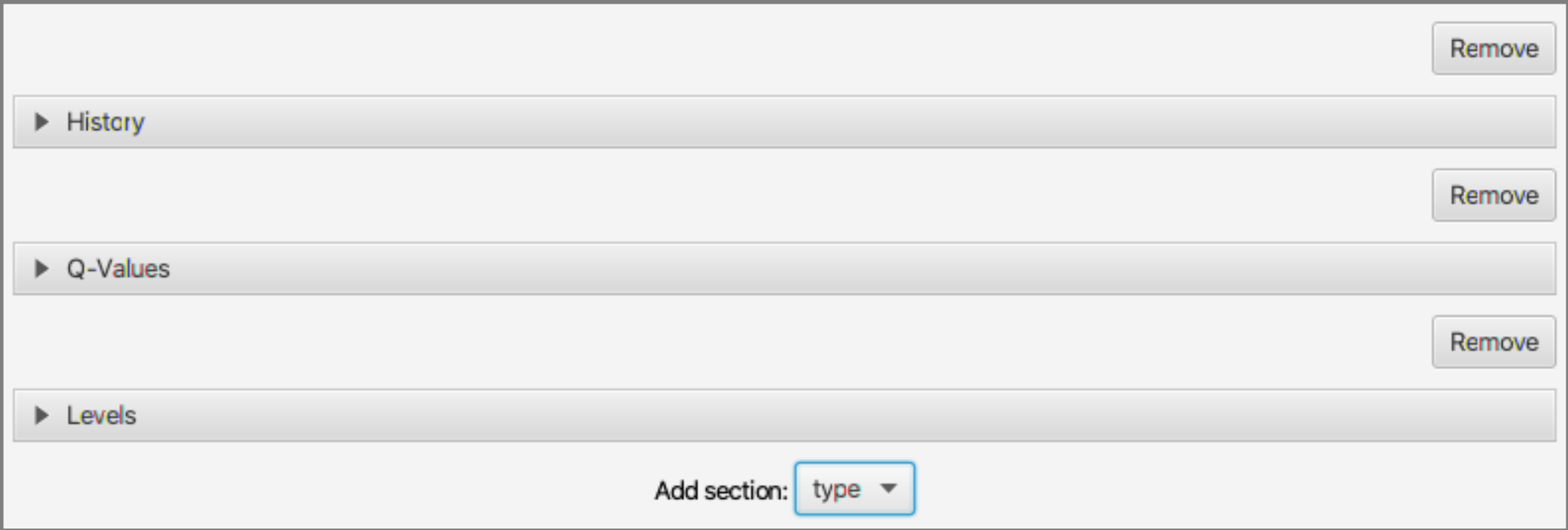

# History Section

• Inputs for type, author(s), citation, and cutoff date

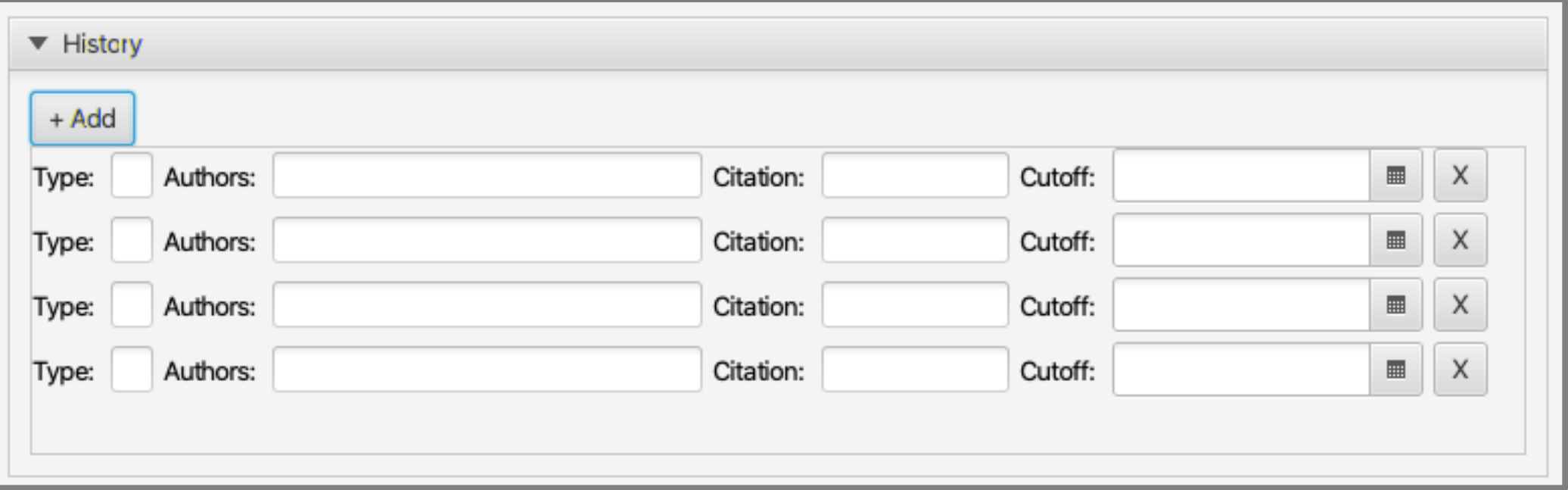

## Q-Values Section

- User can add Q-values and fill in type, value, and uncertainty
	- Current options: Q(B-), S(n), S(p), Q(a), S(2n), S(2p), Q(EC)

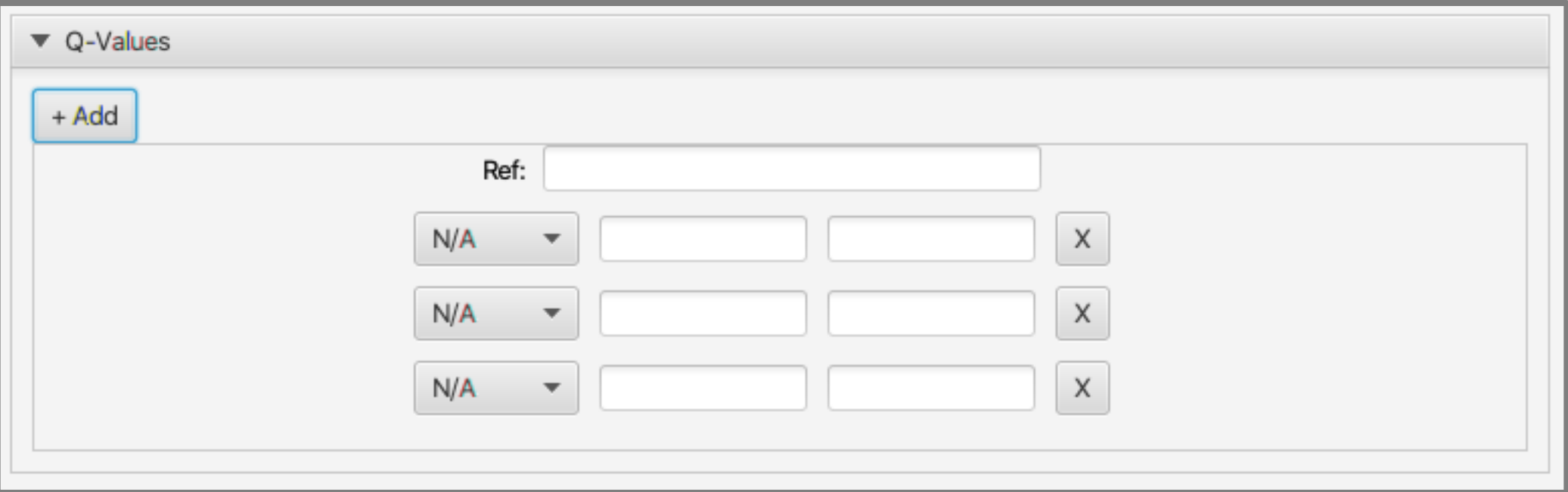

#### Comments Section

• List of entries with "type" and "text" inputs, not attached to any data

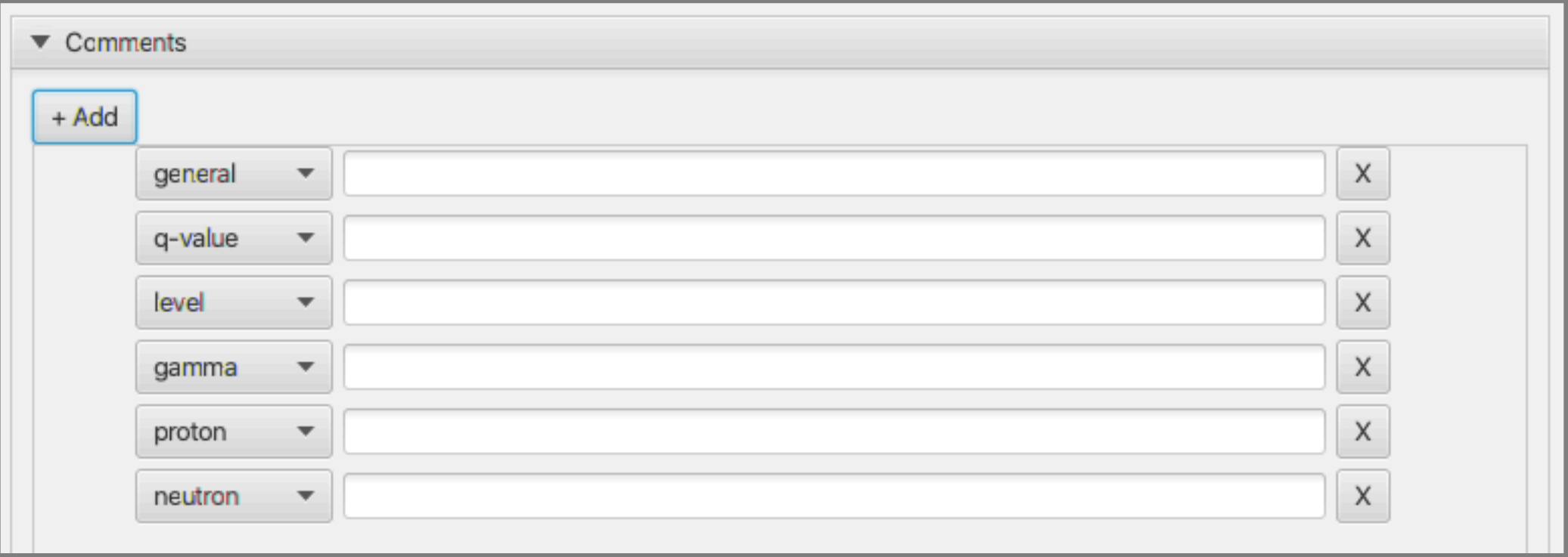

# XREFs Section

• List of entries with inputs for user-defined symbols and DSIDs

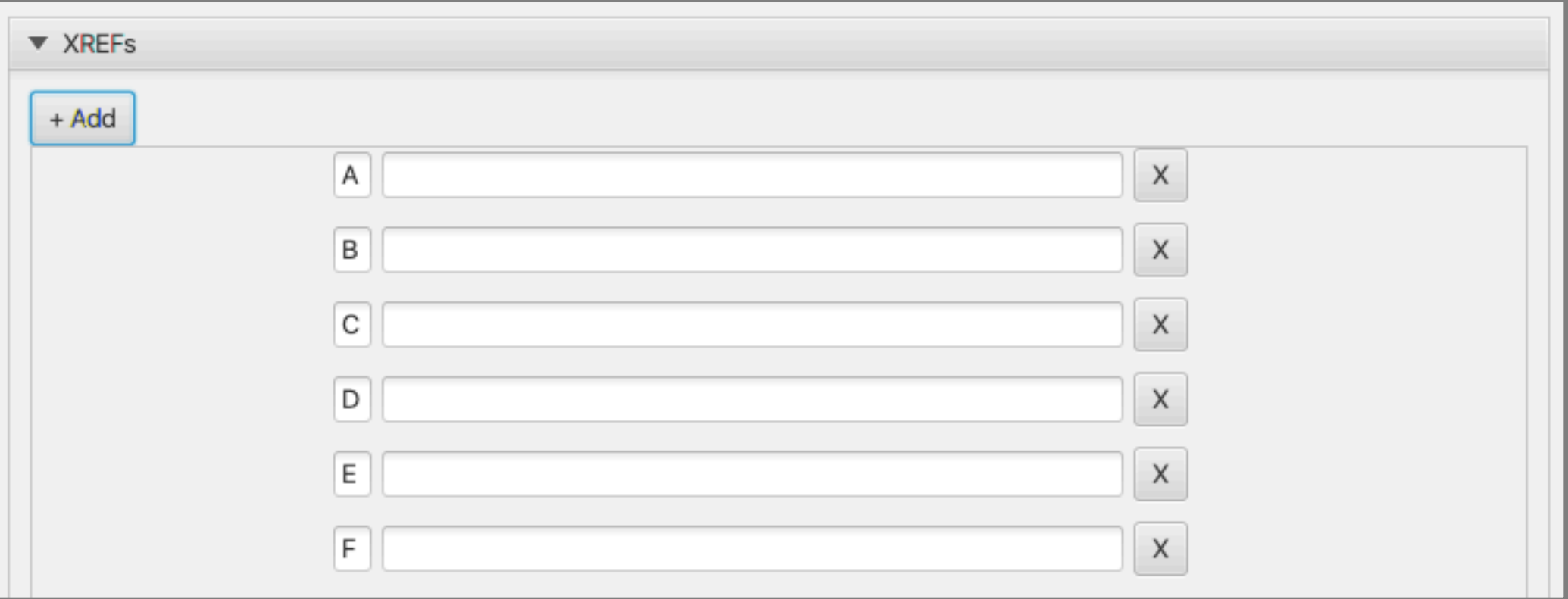

## Levels Section

• Lists of entries for defining excitation states

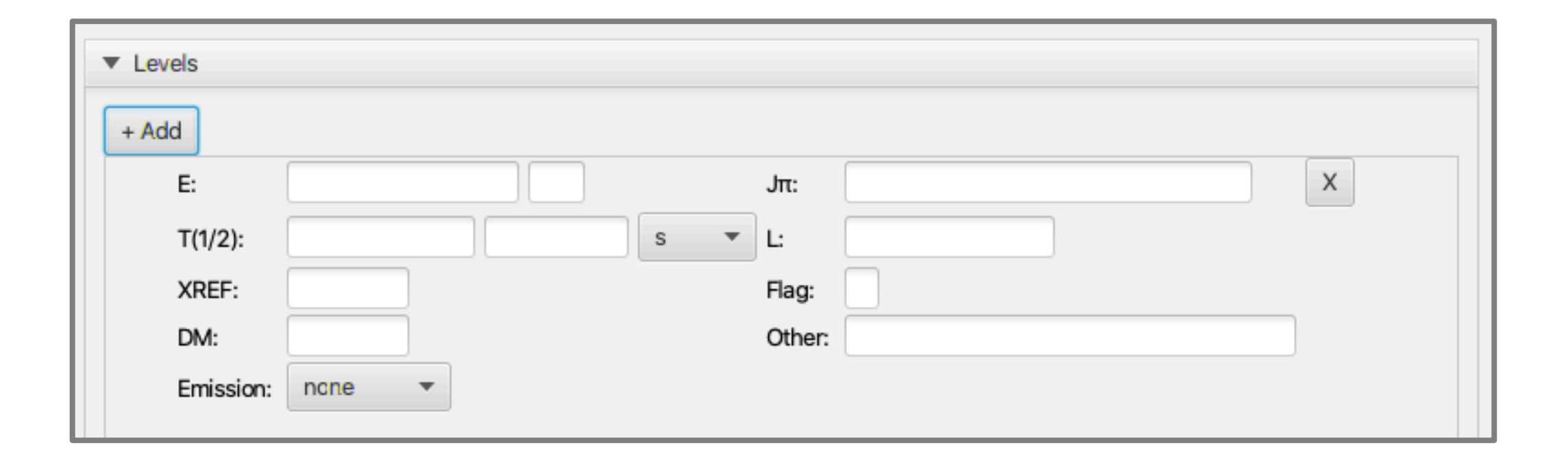

# Levels Section (contd.)

- Also supports tracking for gamma ray or particle emissions
	- Options are mutually exclusive a single particle, or one or more gammas

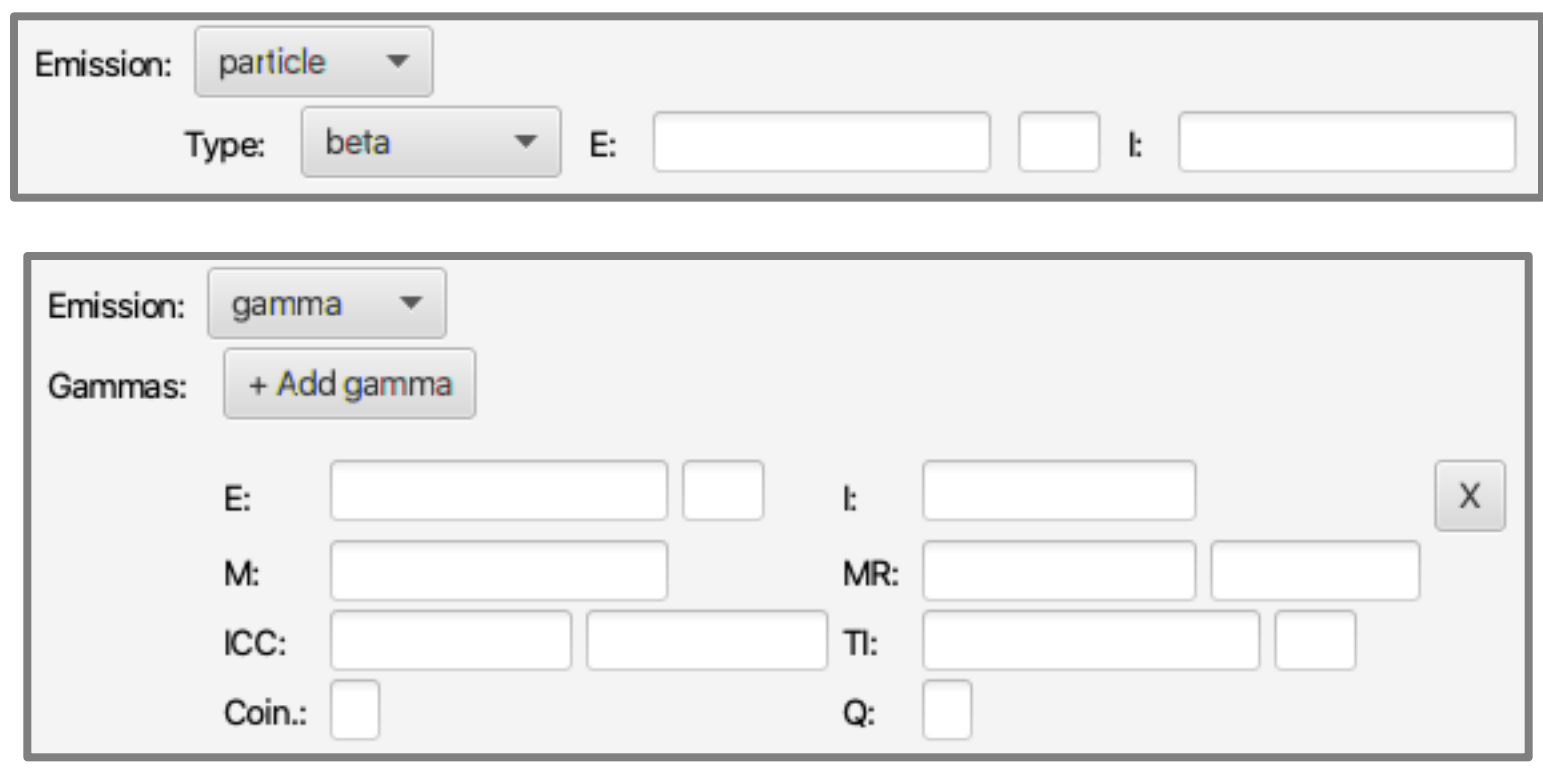

# Unplaced Gammas Section

• Additional section for gamma rays not associated with excited states

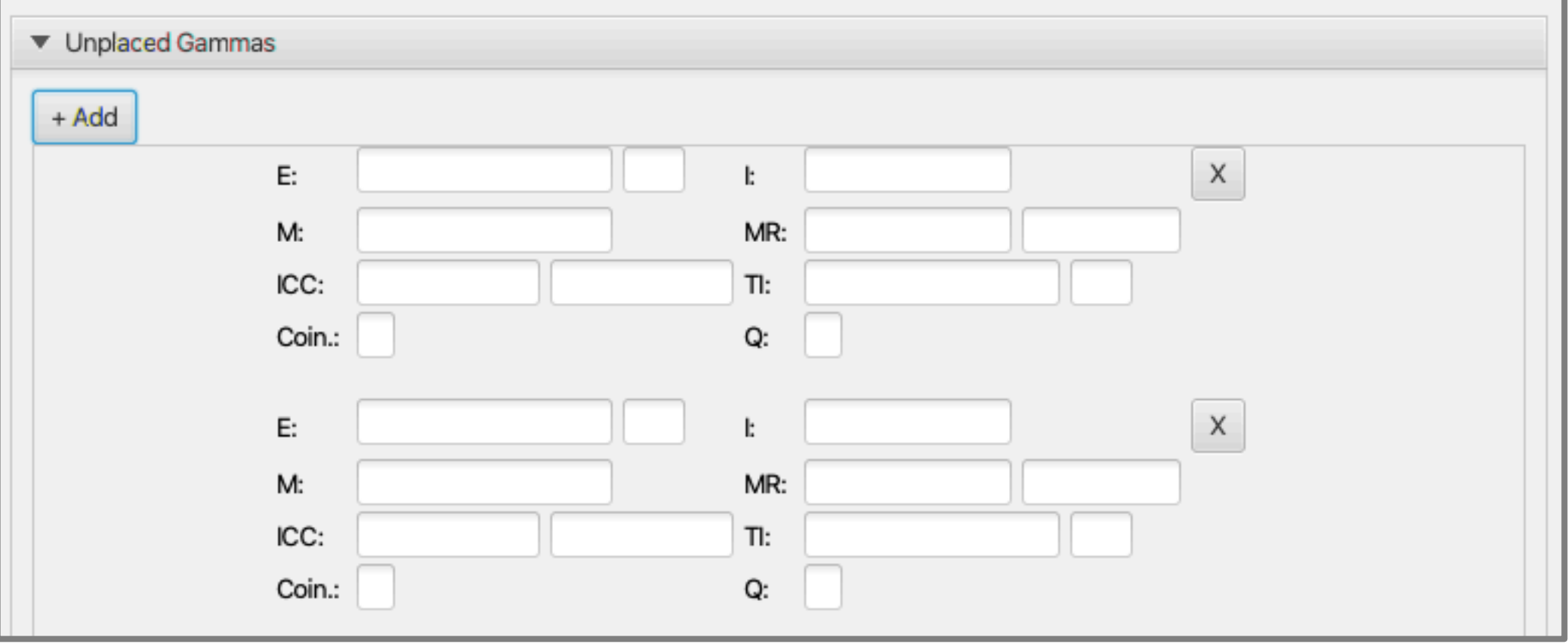